## **The rules and principles of double entry**

## **What is Double Entry?**

The whole concept of double entry process is to record business transactions. Each transaction must have a dual aspect (meaning all transactions needs to be both debited and credited). We record transactions in a ledger account (also called a 'T' account). Each account in the ledger will occupy a separate page; in a computerised system, the ledger will consist of a computer file, divided into separate accounts.

The main accounts that are used are: bank, cash, capital, expenses, income, drawings and loans. A useful acronym to remember is DEAD CLIC. The acronym helps you remember what would be debited or credited in the ledger accounts.

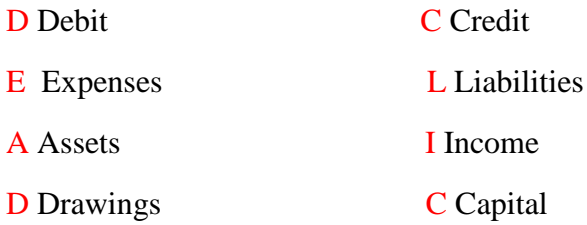

The following points are necessary when completing double entry:

- Records are kept on T-Accounts
- Each account should be shown separately
- The left hand side of the account is the Debit side
- The right hand side of the account is the Credit side
- The title of each account is written across the account at the centre

## **Basic rules of Double Entry**

Usually a transaction would increase or decrease the Asset, Liability and Capital.

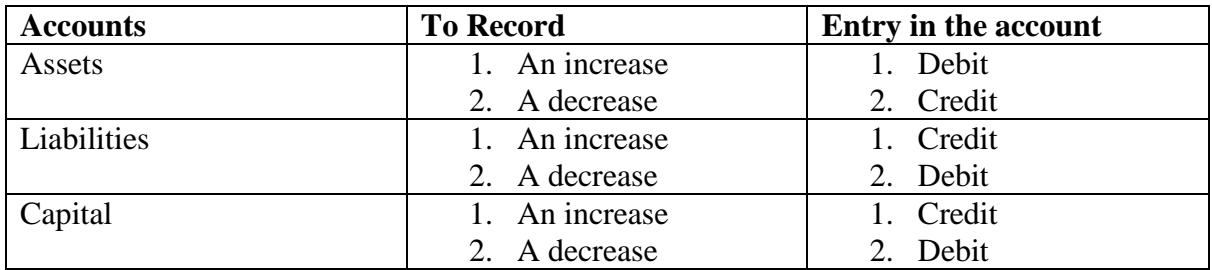

This is an example of double entry booking.

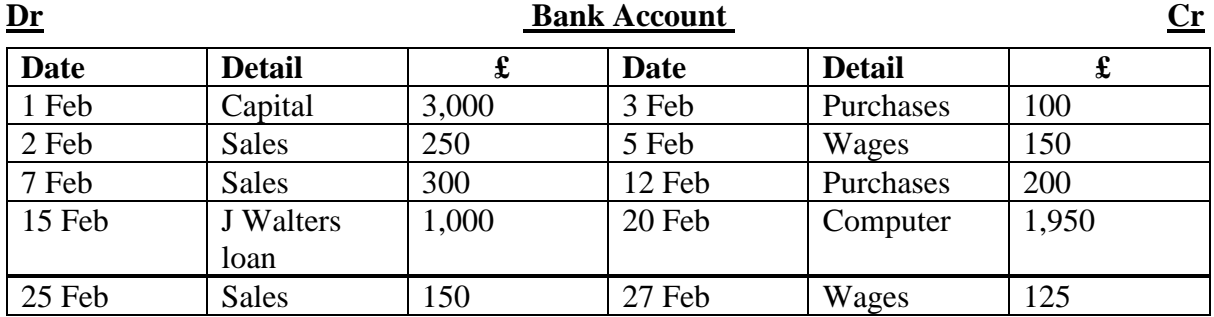

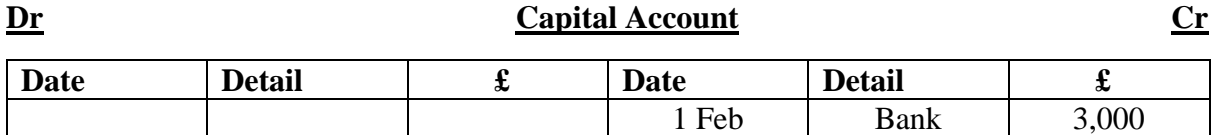

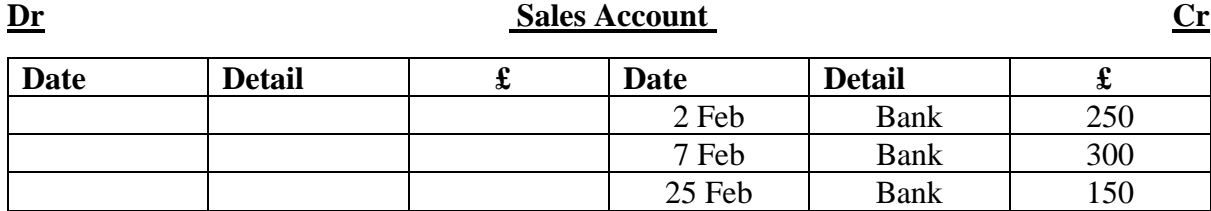

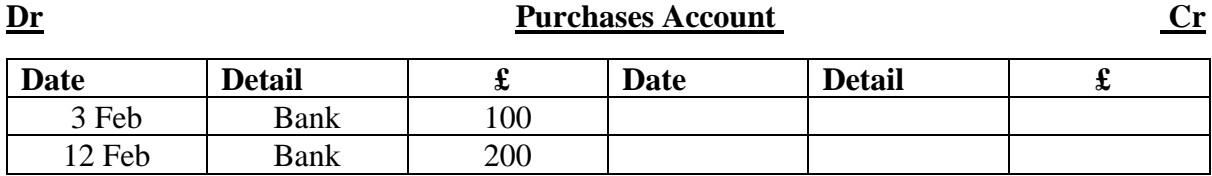

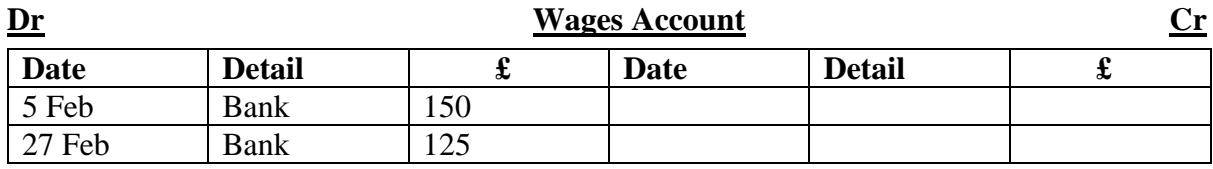

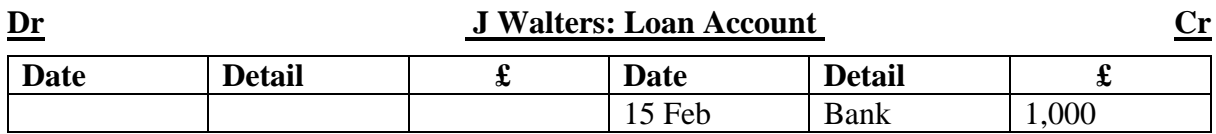

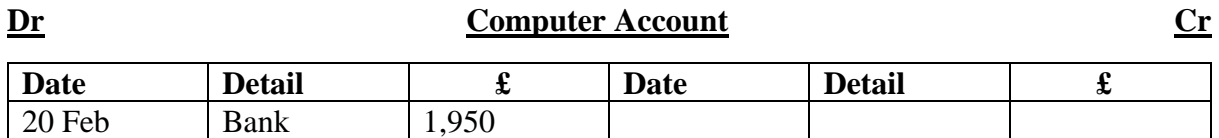